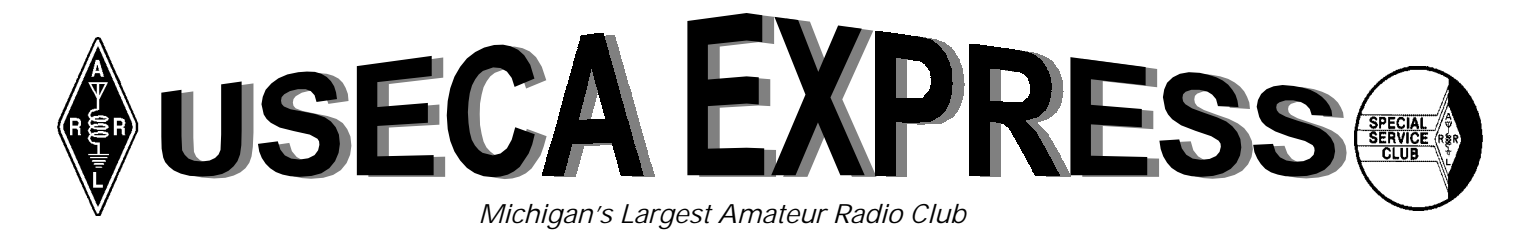

**UTICA SHELBY EMERGENCY COMMUNICATION ASSOCIATION, INC. Volume 14, Number 1, January 1998** 

# © NEW CLUB OFFICERS ©

### *Election Results*

# New Officers

The election results for club officers at the December meeting were as follows:

**President**  Dennis, KB8YYC

**Vice President**  Nancy, KB8QMS

**Recording Secretary**  Debbi, KB8YYB

**Treasurer**  Jim, N8OKW

**Membership Secretary**  Mark, AB8BP

**Board Member**  Dave, KC8IAQ Ann, KG8IF Marianne, N8TMJ

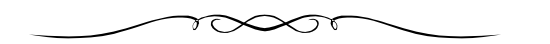

# 1998 Campouts

May22-25; Lakeport, Port Huron.

June 26-28; Field Day, Jim's Farm.

July 4th Weekend; Hang Loose. Boating, Fishing, Picnic instead of camping.

July 17-19; Christmas in July, Algonac.

July 31-August 9; Our Big 10 Day Outing.

August 28-30; Up for suggestions for a campground.

September; Western Campout, Dates to be announced later.

Any questions, call Dina, N8YJI (810) 777-4207.

*(January's "Golden Crystal Award")*

# The Voice of USECA

*Dave, KC8IAQ*

 NUMBER OF CLUBS have member hams who have some form of impairment. We try to accommodate them so that whatever their impair-MUMBER OF CLUBS have member hams who have some form of impairment. We try to accommodate them so that whatever their impairment is, it doesn't detract from their enjoyment of the hobby of amateur radio. The Utica Shelby Emergency Communication Association (USECA) provides an audio tape version of their club newsletter using some readily available technology.

Here's how they do it:

 Some of our club members are visually impaired, so there was a need to provide an audio version of the *USECA Express* for them. At first, it sounds easy. Just read it, and record it to a cassette. The articles were pretty easy, but other things like the meeting minutes and net points were way too time consuming. I needed a better way to this.

 I found that I could read just about any text I put up on my computer screen with the Text Reader. The Text Reader is just one of the neat software goodies included with the Sound Blaster cards. There are several controls in the software. I can use several voices and pitches, that sound like men, women and children.

 The Text Reader works best when the file it reads is a regular text file—that is when I got the idea.

 I explained my plan to Joe, K8OEF [editor], and he provided me with a copy of the *Express* on a computer disk. I convert the *Express* to pure text, removing pictures and other non text items. Software again, makes this easy. Then I command the Text Reader to read the text file. The audio output of my SoundBlaster is routed to a mixer, where I tailor the audio signal and record it to cassette.

*—Continued on Page 5*

Next Meeting — January 13

# CLUB DIRECTORY

### **BOARD OF DIRECTORS**

President Dennis Gaboury/KB8YYC, (810) 465-7126 Vice President Nancy Carr/KB8QMS, (810) 749-3383 Recording Secretary Debbi Cokewell/KB8YYB, (810) 263-0227 Treasurer Jim Mickle/N8OKW, (810) 739-6565 Membership Secretary Mark Milby/AB8BP, (810) 293-3603 Past President Floyd Soo/W8RO, (248) 391-6660

### **ELECTED BOARD MEMBERS**

Dave Cunningham/KC8IAQ, (810) 791-2720 Ann Manor/KG8IF, (810) 751-3893 Marianne Mickle/N8TMJ, (810) 739-6565

### **COMMITTEES**

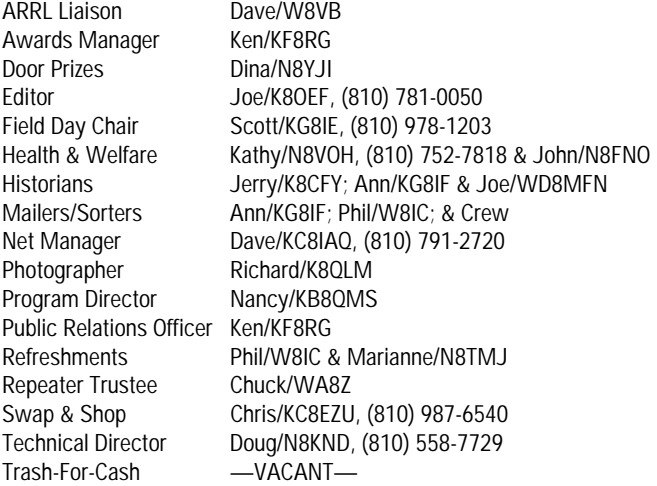

### **CONTROL OPERATORS**

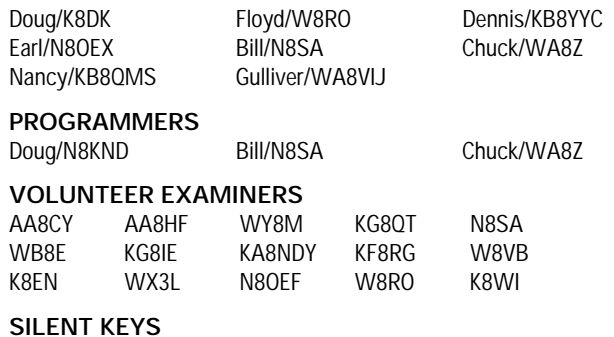

Len Czapiewski/K8DHH Rick Parady/KB8KLW Art Sheff/WD8EGV John Moore/KA8KTV Joe Lucido/NU8F John Palmer/WD8LBH Charles Smith/N8FWF John Pizzuti/WB8NHT Clarence Ringo/W8HQO Velma Ragon/N8YVC Joe Steel/KA8IZM

### **CLUB HOTLINE: (810) 268-6730**

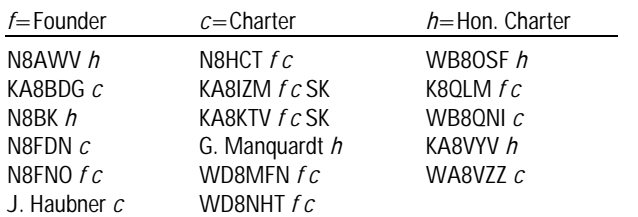

# The Editor is: Still Going

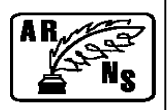

### Joe, K8OEF

"What Do You Lose, Without No Dues?" [Gads, that's poor grammar.] Are your dues paid-up? If you snooze you loose—and certainly you don't want to be left on the dock! You're gonna lose this fine, outstanding, award-winning newsletter [brag, brag]. Where else can you advertise to sell your radio gear for free? Your e-mail address will not appear on in the *Express* nor on USECAs home page. And without your "dues deodorant," people may start giving you rather strange looks. Membership has its privileges and you should be proud to belong to this fine club—we're the largest in Michigan. What other club offers so much?

The (entire) editorial staff is proud to award this month's "Golden Crystal Award" to Dave, KC8IAQ. Check out Dave's efforts in this issue—how he takes the *Express* information provided to him on a floppy disk, and converts the contents to com-puter voice. This is a tremendous endeavor and It is helping our handicapped members. Also, he will receive national recognition in an upcoming article in the Amateur Radio Newsletter Service (ARNS). Thanks Dave!

*—Continued on Page 11* 

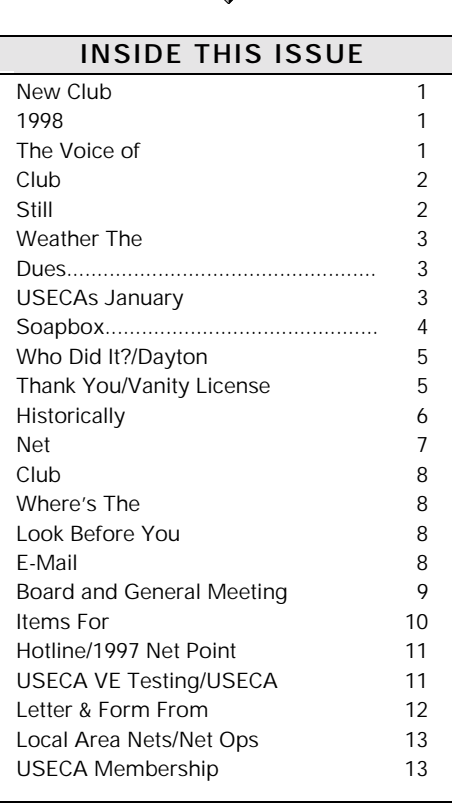

# *Ken's Kozy Korner s*  Weather The Weather ... With Code!

### *Ken, KF8RG*

INTER DOLDRUMS got you down? Tired of gloomy days and slushy streets? Can't stand the idea of 3 more months of Yucchh! Why not study or bone up on Morse Code to ease those long hours indoors? It'll certainly help the hours pass and could very well open new doors to you in Amateur Radio.  $\bigvee\!\!\!\!\!\bigvee\!\!\!\!\bigvee\limits_{\mathrm{id}\in\mathcal{C}}^{\mathsf{IN}^{\mathsf{T}}}$ 

 For those of you looking to earn HF privileges, you'll need to work at learning Morse Code from scratch. (Medical waivers are not allowed for the 5 words-perminute (wpm) exam and the FCC is in the process of tightening the requirements for 13 and 20 wpm waivers!) It's really not as big a task as you might think—if approached properly. The only really tough thing about learning the Code is the "*routine.*" By "*routine,*, I mean setting aside at *least* 20 minutes, *TWICE* a day, *EVERY* day until that glorious day when you pass your 5 wpm exam. The method you employ to learn the Code, whether using tapes, computer, or off the air copy, is almost always much less important than sticking with the "*routine.*" Miss a few days of working with code, while in the learning stages, and you'll lose ground quickly. It's the constant repetition *DAILY* that makes it stick in your head. Ask around on the repeater, and you'll easily get a dozen different opinions as to the best way to learn Morse Code—but it all really boils down to sticking with the "*routine*" and practice, practice, practice!

 In my own opinion, learning code at 5 wpm via the farnsworth method (characters sent at 15 wpm but spacing adjusted to compensate) is the easiest and quickest way to earn HF privileges. Once on the air at 5 wpm, your speed will quickly increase as you fill your logbook with QSO after QSO. Real, *on-the-air*, QSOs are what will polish your operating skills and your "fist" faster than any other method. I've heard a few new hams over the last few years who didn't want to bother with 5 wpm and wanted to go for their General license and 13 wpm instead. While I admire their aspirations and have encouraged them, unfortunately most have yet to upgrade. Trying to learn code at 13 wpm or above can be a daunting experience—I would compare it to teaching a young child advanced Spanish. To learn a new language, most of us will require learning the basics and slowly increasing our use and understanding over a period of time until we become fluent.

 For those of you who are looking to upgrade your code skills from 10-17 wpm to something higher, I would suggest learning to "head copy" as at least one path to higher speeds. My biggest stumbling block to passing the 20 wpm exam was trying to write down exactly what I heard as fast as I was hearing it (Even with a pen, I just couldn't write that fast!). After a few failed exams, I changed my operating habits a bit and confined myself to writing down only the pertinent info from my QSOs on the air. This method allowed me to concentrate more and more on the information I would need to pass an exam and jump started my ability to head-copy by just listening to the "fluff" in between.

 Morse code can be your ticket to an upgrade as well as a great passtime for the cold winter months when we all get a touch of cabin fever—try it, but be forewarned— you just might enjoy it!

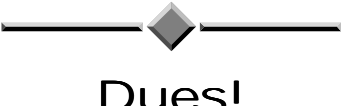

If you're reading this and your 1998 dues are still unpaid, there's a good chance they're overdue or soon will be! Your 1998 USECA Dues are *LATE* as of 1/1/98—get that checkbook out **NOW** and renew **YOUR** membership in the greatest club around! You'll find a membership form at the end of every *Express.* Give your extra forms to your friends and help the club grow.

*—KF8RG*

*—KF8RG*

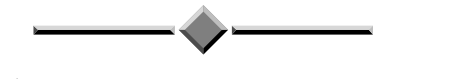

### *(From QST)*

# January's Contest Corral

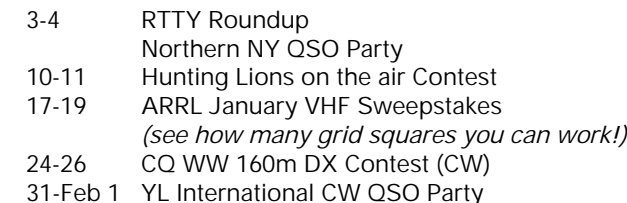

Details in January's QST Magazine. Send your ARRL contest results and comments to ARRL HQ, 225 Main, Newington, CT 06111.

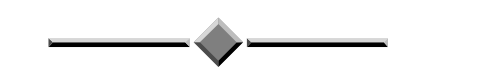

# USECAs January Program

The January meeting, it will be on CW operating. Now, after one finishes a CW class and has learned the code, they can listen to CW experts like Jim, WB8SIW; Marion, N8MOJ; and Gaylen, WD8PLQ talk about the practical use of CW on the ham bands. Learn how to set up straight keys, paddles and bugs for their proper use. Also learn how to call CQ, how to answer a CQ, how to get into an existing QSO, how to work DX, how to contest, etc. Learn traffic net procedures, as well as the proper use of prosigns and RST. Stop by the January general meeting on the 13th and learn how the experts operate!

*—Submitted by Floyd, W8RO*

# **the**  SOAPBOX

# SWEEeeeeeeeeeeet your host-o-rama: WY 8 M the pro-active multi-font abuser

"Hey mom? Have we got any CHEEZY POOFS?" I really like that show! Better 'n B&B.

Well, the elections are over. The X-mas party is over (air-mail?). And given holiday mail, yer lucky ta get this before 1997 is gone. So, just a word of advice from a charter member of DAMM (drunks against mad mothers) during the new year's eve celebrations: *don't* drink and drive. Ya might spill yer drink. That's alcohol abuse! If you do drink and drive simultaneously, make sure you've got a spill proof container. Waste not, want not...

Wonder when the Mothers Against Sober cellPhone Users (MASPU) will finally be formed. Them cell phone ops cause near as many accidents as "drunks". Guess it's politically correct to kill someone with a car while usin' a cell phone, but not if you've been drinkin'. Hhmmmmmm

Yep. I'm not socially correct. I'm not politically correct. And, I'm jest a **wee** bit tired of the hyper-sensitive causeof-the-week special interest gropes. But, even though I am sarcastic an' cynical, I'm still a realist *willin' to listen* to other opinions... provided ya got reasons for 'em! Have a point. Makes for better QSO's.

 Time ta start thinkin' 'bout Field Day '98. Gotta few tips and observations ta help get us ta *#2*. We'd need major manufacturer sponsorship ta get ta #1 (saaaaaaaay... THERE's an idea!). Yep, we can do number two (sorry, won't go there, it's too easy). *No problem*. We're only a few points away. Just gotta do a little tunin' & tweekin'.

 Phone stations. A stock hand mic ain't gonna cut it! Gotta track down a good quality base mic. Makes it easier on the arms and they sound better. Look into those voice memory units for phone. They keep gettin' cheaper. Look inta usin' an answering machine ta call CQ for ya! You can buy dem digital ones fer \$40- now. Also, recruit female voices whenever possible. Examine your target audience. Mostly above average age males. Ya think a female voice might get their attention? I think so! Gets mine. An' I ain't all that old!!!

 HF stations. Sure. Absolutely. Bring the wiz-bang super-gainer e-layer-creatin' bird-cage-lookin' etherdetectin' dx-snatchin' antennas. We love ta see 'em. **BUT…** make *sure* ya got a good vertical (no, not a mobile antenna) **and** a good dipole (up) that matches and WORKS!!! First things first.

 Contest attitude. Don't stop callin' CQ!!! If ya wanna socialize (which is fine), give the key to someone *else* to continue contestin'. Call on a freq for a minute or two strait, if necessary. Like a beacon. If no response, then s l

o w I y cruise around the contest portion of the band. Not much use tryin' ta check out the whole thing. More next month…

 Yea. Gotta do it. Been a little bit. I know most of ya heard me whinin' 'bout it before, but ain't heard no good responses yet. Matter o' fact, don't think I've heard *any* yet. Feel like I'm flossin' a dead horse here. Okay… What are we gonna do 'bout this "**break**" thing? For those of ya that don't ka-now 'cause yer new or don't 'member 'cause yer a CRS club subscriber; there *used* to be a time (not that long ago) when "break" meant **EMERGENCY** traffic needed to be relayed. Like, right NOW! You could say "break" on this (and most other) repeater(s), and the freq would go dead, letting whomever had the distress call the ability to get in *immediately*. NOW! All the meaningless tripe would stop.

Well...that's gone now. Miss it. Really was a functional system. Now, I'm not real big on rules -n- reg's... ya gotta know that about me by now. But a true emergency is different. There should be a way ta get in NOW! Right Now! There've been too many times in the recent past where hams couldn't get on the repeater right away when they needed to.

 So… if the new hamster crowd wants ta use "break" in a casual format ta get in, fine. I don't care what word ya use. I just want a word that **I** can use (single syllable, please) to get the **same** response as "break" did not that long ago. One word that communicates the same message to everyone listening. We are the utica shelby EMERGENCY communication association, right? So let's get with that program. Like uncle Teddly sez; UPGRADE yourself.

I use my call to interrupt a QSO in progress. Usin' yer call sign not only lets 'em know ya want to use the repeater, but also who ya is at the same time (is?). Pretty nifty, eh? It serves two, two, two functions in one! Imagine that. Efficiency in communication. Will wonders never cease!

*—Continued on Page 6*

# Who Did It?

### *George, KC8CHZ*

Were you the kind soul who loaned a two outlet cigarette lighter adapter to Randy Love, WF5X at the Multiple Sclerosis Fall Breakaway Bike Ride on September 14, 1977 at Addison-Oaks County Park?

 If so, please contact me and I would be most happy to return it to you. My phone number is (248) 651-8615.

 A special thanks to all of you wonderful club members who volunteered and showed up for the event.

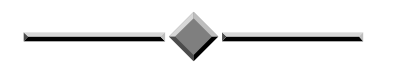

# Dayton Hamvention *WITH USECA*

Friday, May 15–Saturday, May 16–Sunday, May 17

Rooms have been set aside for USECA at the Piqua Ohio Comfort Inn; I-75, Exit 82. The rate is \$80.84 per room. Use group number G01041 thru April 1, 1998; call (937) 778-8100. For more information, contact Biff, N8NQQ at: (810) 566-7749.

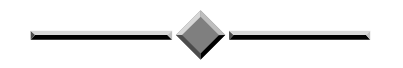

# Letter To The Editor:

I tried your little computer experiment with my machine setting the date to Dec. 31, 1999 and turning it off. I turned it on and guess what? It still works! Thank God I own a Macintosh! A computer for the year 2000 and beyond. Millennium bugs don't exist in the Mac World! Get a MAC. Wonder how many PC users tried this?

*—Anonymous* 

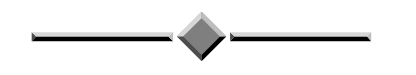

# *Did You Know?*

The repeater's time-out-timer is turned off during the nets! To verify this, listen for the letter "N".

# Thank You

*Nancy, KB8QMS*

A very special Thank You to my friends from USECA for your prayers and thoughts. I am saying this in all sincerity, "I mean it with all my heart." In virtually every culture from prehistoric times, the "heart" has been synonymous with life and feeling.

 As many of you know my mother had a heart attack, and had to undergo quadruple by-pass surgery—I flew to Florida, and spent 26 days by my parent's side.

 It was very risky surgery as my mother also has a blockage in her brain that is inoperable, but we chose the surgery, because if she made it through the surgery she would have a better life than she would without it, and I want to say a big "Thank You," it WAS the power of prayer that made the difference.

 It was an extremely difficult time for me and my family, but yesterday is gone, and I am very happy to say my mother is doing great, she has a long recovery ahead, but once she gets her strength back, she will soon be enjoying her "Second Chance at Life."

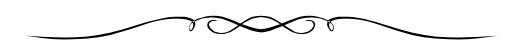

# Vanity License Plates

I've had my W8KC Vanity Call for over a year now, and I just recently found out how to order new license plates! I'm sure all the hams getting new calls in Gate 4 will be interested in this information.

 Place a call to The Michigan Department of State— Special Assistance Unit at (517) 322-1166. They know all about Ham Radio callsign plates and were happy to finally get mine on order.

 They can FAX the application back to you, or give them your snail-mail address and give the post office a shot at delivering it to you.

 To apply for a new call plate (if you already have one) will cost \$2.00, you'll need a copy of your new FCC license and proof of insurance.

*—Submitted by Paul, W8KC* 

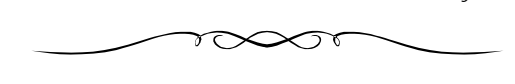

**The Voice of USECA**—*Continued from Page 1*

 Now, I also have a scanner. I can scan and edit other materials of interest. Once I have scanned it in, it can be converted to text. From text, it is a simple matter to change it to speech. If it is text, and I can get it in this computer, I can convert it to speech!

 The computer I use is an Intel Pentium 100 I put together myself. It takes a fairly decent system to do this, I am not sure if it would work well on a 486. It may work on a smaller 486 however, but I would be afraid the speech might drag or sound less natural.

 Feel free to ask about other details, just zip me some email: kc8iaq@worldnet.att.net.

January 1998 Page 5

# Historically Speaking

*Jerry McGinn, K8CFY, Club Historian*

T SEEMS THAT with so many newer, younger people in the club now, that an update is needed on a few historical facts pertaining to our great gathering of hams known as USECANS.  $\begin{bmatrix} 1 & 5 \\ 1 & 1 \\ 1 & 1 \\ 1 & 1 \\ 1 & 1 \\ 1 & 1 \end{bmatrix}$ 

Who are we? And how did we come to be?

 January 12, 1985 saw the formal beginning of USECA, masterminded by John Moore, KA8KTV, and supported by a small group who chipped in their money and talents to foster the dreams that John had for this new organization. Many of the ideas John had in mind have come to be, but John died too soon to enjoy the fruits of his endeavors. Did you know USECA had a 20 meter net as well as the 15 & 2 meter nets? John started that.

 Did you know that USECA initially had two divisions? a Ham Division and a C.B. Division! The Hams and CBers occupied the same meeting; but soon the CB element fell by the wayside.

 1985 also saw the implementation of the Canadian Division with the introduction of the Sunday afternoon International information net, by VE3LFZ, Marie Pundyk, on 2 meters.

 I wonder what became of the USECA International 20 Meter Club (with it's semi-annual Journal and free QSL bureau?)

 After the successful implementation of the two meter repeater, John promised another repeater in Richmond don't know what happened to that dream, but with grunts and groans our 2 meter repeater has grown with the club to be one of the finest in the nation.

 Has anyone ever seen the certificate of USECA's "Special Event" Station? 500 were printed. There must be one out there somewhere. The club historian hopes one of you can dig one up for the archives.

Are you ready for a little USECA trivia quiz? Here goes:

 1. How many Presidents has our organization had? And who are they?

2. How many Editors of the USECA Express? And ditto.

 3. How many Field Days have we participated in as a club?

4. Who donated the Gavel? And why?

 5. How many Treasurers have handled our books and money?

6. How many Membership Secretaries have we had?

 7. How many articles have you submitted to the members via the USECA Express?

 8. In memory of what event was USECA's first "Special Event"?

*Answers on Page 10.*

### **SOAPBOX**—*Continued from Page 4*

 Nuff of that. Onward… Haven't got much feedback on the code at the end of this here column. Do ya like it? Ya want more? Tell me. I do like the fact that the Monday nite code thing is back. I hear a lot o' good feedback on dat.

 You've heard me state before that the repeater is the most important thing this club has. It should be the focus of our efforts. It's the main reason this club exists. We do a lot of fun stuff, but if it wasn't fer the 'peater, we wouldn't be doin' much at all! Okay...

 But, what's the second most important thing? Why, the newsletter, of course! There are many who are members solely for this here rag. I belong to a motorcycle club just for the newsletter, because it's that good. I think many of us 've taken our outstanding editor for granted. Kinda like when the repeater works great. Ya use it and abuse it and end up taking it fer granted.

Well, I heard a real nasty rumor that Joe was actually thinking of possibly retiring as editor. **NO!** Say it isn't so, Joe?!?!? This'd be a hard act ta follow. Maybe it was just a rumor. Let's hope so. Don't make us abduct your pet cat as a hostage to keep you doin' what you do so well. Desperate hams do desperate things!

I don't think I'd get much argument if I said that the repeater, the newsletter, and the swap were the three most important things this club has. Maybe the order could be debated, but not the content!

Nuff fer now. CUL...

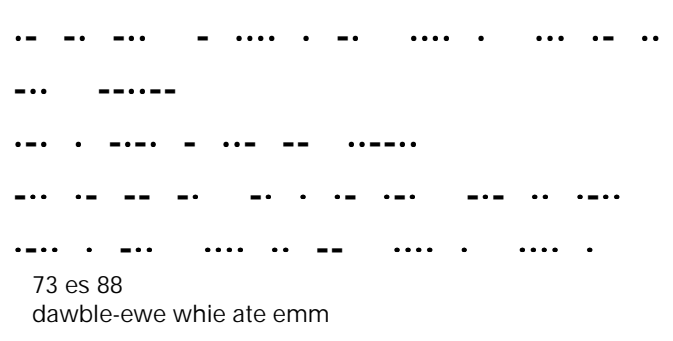

*[SOAPBOX is exactly as Arpad submits it—Ed.]*

Leave A G ap!

### **USECA EXPRESS**

 $\overline{\phantom{a}}$ 

 $\Box$ 

 $\bar{\mathbf{A}}$ 

N,

V,

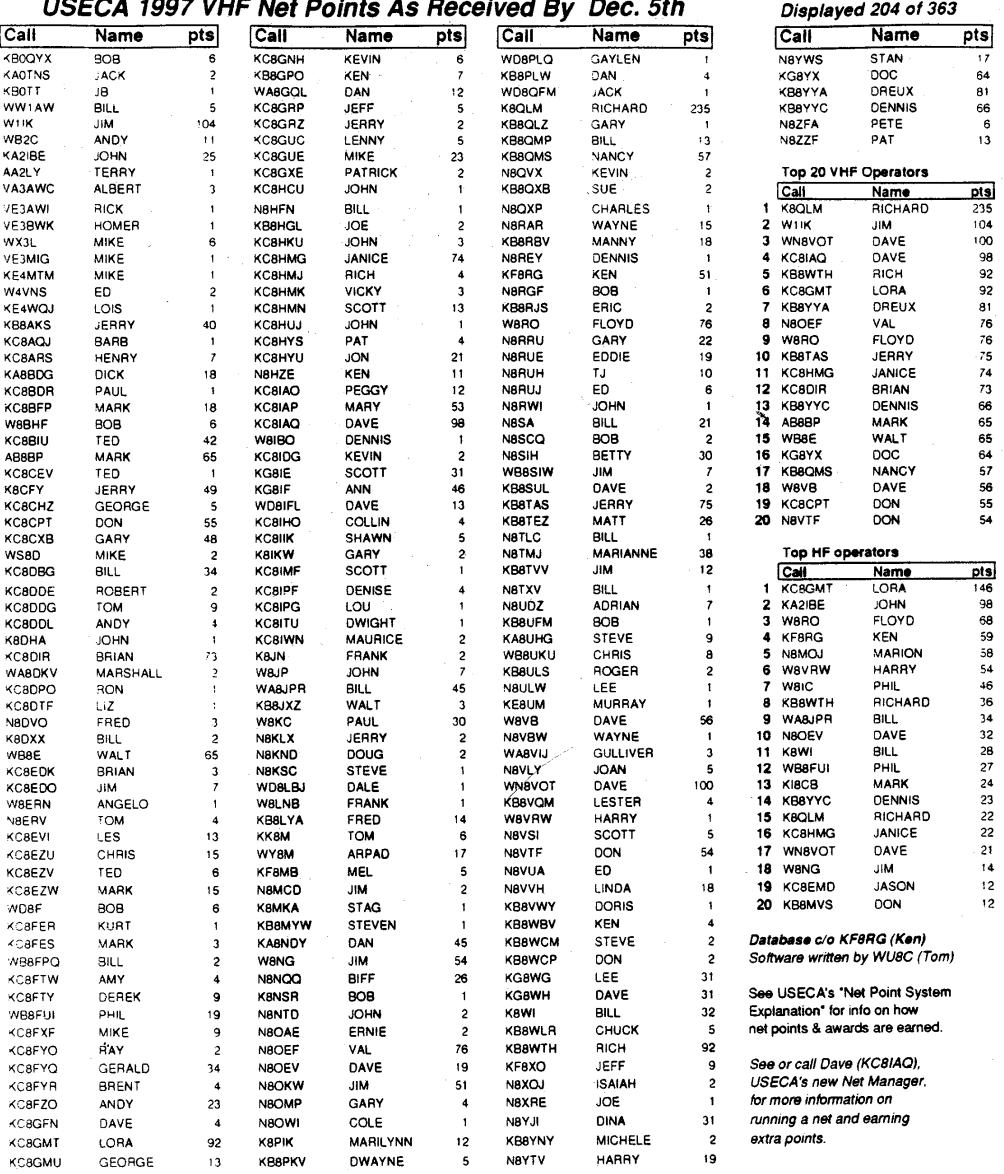

**UCEOA 1007 VHE Not Deinte An De**  $\sim$  $E_{AB}$ 

January 1998

 $\overline{C}$ 

 $\overline{\phantom{a}}$ 

Page 7

# *"The Happenin' Club"*

# **Club Activities**

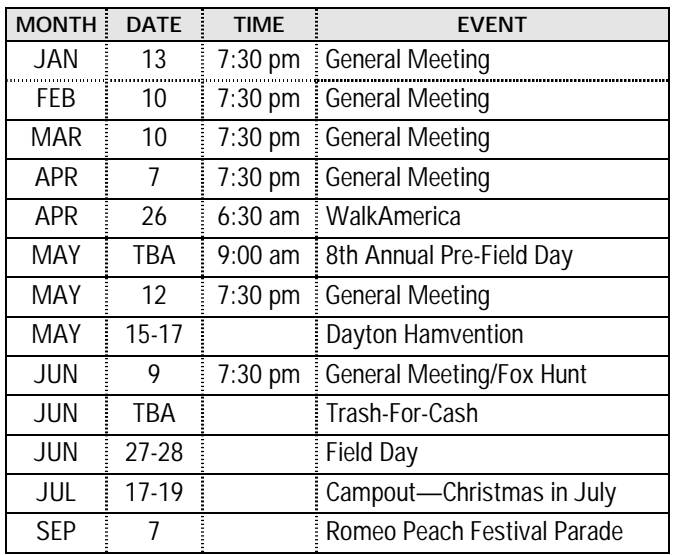

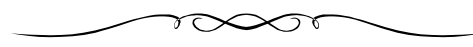

# Where's The Swaps?

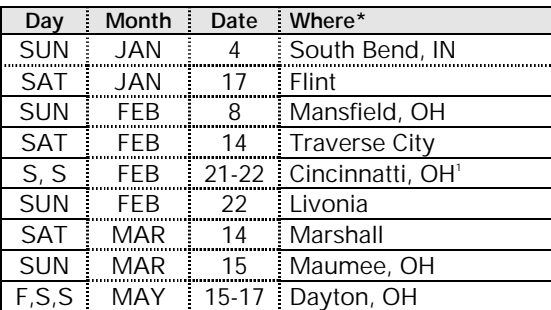

1 *ARRL Great Lakes Division Convention & Hamfest.*

*\*Michigan unless otherwise noted. Source: QRV Bulletin*

# Look Before You Leap

This fact has escaped Microsoft through at least three versions of Excel.

 Leap years occur in every year that is exactly divisible by four, except when the year is also exactly divisible by 100 (an even century year). And these years are leap years only if they are exactly divisible by 400. Therefore, 2000 will be a leap year, since 2000 divided by 4 equals 500 and 2000 divided by 400 equals 5. However, since 1900 divided by 400 equals 4.75, it wasn't a leap year. Treating 1900 as a leap year is definitely a bug in the versions of Excel shipped with Office 4.x, Office 95, and Office 97.

*—Internet*

# **E-Mail Directory**

N8ARO, Al: *allum@mich.com* K8CFY, Jerry: *irish12@juno.com*  KM5D, Eric: *km5d@amsat.org*  \*KC8DBG, Bill; *rwldkelley@aol.com* K8DK, Doug: *dkaherl@rust.net*  \*N8DVO, Fred; *fregan@ameritech.net* KC8EDK, Brian: *bgeci@oakland.edu* KC8EEJ, Jim: *kc8eej@juno.com*  KC8EMD, Jason: *kc8emd@juno.com*  K8EN, Ken: *k8en@contesting.com*  N8ERV, Tom: *n8erv@tir.com*  KC8EZU, Chris: *kc8ezu@wwnet.net*  KC8FDQ, Dustin: *kc8fdq@juno.com*  WB8FIU, Phil: *pkroll@net-ex.com*  KC8FMV, Joe: *subzero@123.net* WA8GQL, Dan: *radiodan@ix.netcom.com*  KC8IAQ, Dave; *worldnet.att.net* W8IC, Phil: *pamanor@earthlink.net* KG8IE, Scott: *kg8ie@wwnet.net*  KG8IF, Ann: *pamanor@earthlink.net*  WD8IFL, Dave: *dragon8@flash.net*  WA8JPR, Bill: *wa8jpr@juno.com* W8KC, Paul: *prvalko@oakland.edu* N8KND, Doug: *dcmartin@oakland.edu* WX8L, Sean: *mccarths@lcm.macomb.lib.mi.us*  KB8LYA, Fred: *kb8lya@juno.com* KK8M, Tom: *bowes@tir.com*  WY8M, Arpad: *lnusifg.jzrrrs@eds.com*  KF8MB, Mel: *kf8mb@juno.com* KA8NDY, Dan: *badboy400@aol.com* N8NQQ, Biff: *baydoun@mich.com* K8OEF, Joe: *k8oef@tir.com*  N8OEF, Val: *vbreault@aol.com* N8OKW, Jim: *jimmickle@juno.com*  K8PIK, Marilyn: *glass2@juno.com*  KB8QMS, Nancy: *kb8qms@juno.com* KB0QYX, Bob: *kb0qyx@mailhost.net* N8RHW, Jim: *jjarosz@rust.net*  W8RO, Floyd: *hires@rust.net*  N8RRU, Gary: *gdzidows@ix.netcom.com*  N8SA, Bill: *chesney@rust.net* KB8TAS, Jerry: *kb8tas@juno.com*  KB8TVV, Jim: *jim@c3net.net*  K8TXS, Alex: *alexj@rust.net*  \*KE8UM, Murray; *ke8um@flash.net* W8VB, Dave: *dcmenginc@aol.com*  WA8VIJ, Gulliver: *gsilvagi@ford.com*  N8VLY, Joan: *jlwdzid@aol.com*  N8VLZ; Gordy: n8vlz@expression.org N8VOH, Kathy: *vev@mich.com*  WN8VOT, Dave: *wn8vot@juno.com*  N8VVH, Linda: *kg8ie@wwnet.net*  KB8WBV, Ken: *kb8wbv@voyager.net*  KB8WCM, Steve: *stevenmessina@juno.com* KG8WG, Lee: *badboy400@aol.com*  KB8WVW, Chris: *chris1@wwnet.com* KB8YBT, John: *kb8ybt@c3net.net* KB8YJM, John: *kb8yjm@aol.com*  N8YWS, Stan: *cydejko@juno.com*  KG8YX, Doc: *kg8yxdoc@tir.com* KB8YYB, Debbi: *cuer@juno.com* KB8YYC, Dennis: *wazoo@prodigy.net*

\*New/change from previous.

If you are a club member and would like your address published (or changed) in the *Express,* send it via e-mail to K8OEF.

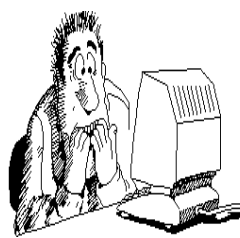

### **USECA Board Meeting Minutes—December 2, 1997**

In attendance: KB8YYC, Dennis President<br>W8VB, Dave Vice-Presi Vice-President KB8YYB, Debbi Recording Secretary AB8BP, Mark Membership Secretary<br>N8OKW, Jim Treasurer N8OKW, Jim KG8IF, Ann Board Member \*KB8QMS, Nancy Board Member N8TMJ, Marianne Board Member W8RO, Floyd Past President \*K8CFY, Jerry Historian K8OEF, Joe Express Editor \*KC8EZU, Chris Swap Chairman \*KG8IE, Scott Field Day Chairman N8KND, Doug Repeater Technician WB8E, Walt; W8YM, Arpad; KB8TAS, Jerry \* Absent

The meeting was called to order by the President at 7:32 P.M.

The minutes of the last meeting were corrected to read: "the White Elephant for the Christmas Party is one gift per person", the minutes were accepted as corrected.

The Treasurer's report was approved as submitted.

Membership: Mark, AB8BP reported that current membership exceeds 230.

Repeater: Doug, N8KND, informed the board that the new controller is on order.

ARRL: No report.

Newsletter: Articles will be due at the general membership meeting. Ann, KG8IF, reported that the bulk mailing for the Express has been transferred to the Warren Post Office.

### **Old Business:**

Christmas Party: Ann, KG8IF, (who was late because she had a hectic day) promulgated that the Christmas Party will be held on December 13, 1997 at Garwood's. Currently there are in excess of 50 reservations already made. Ann has made arrangements for a cake for dessert.

### **New Business:**

Dennis, KB8YYC, announced that we will are looking for a new chairman for Trash For Cash.

Starting in 1998, the Vice-President will be Chairman of the Program Committee.

Todd, KG8BW, will be at the December, 1997 General Membership Meeting along with County Clerk Carmella Sabaugh to capsulize the results of the Election Net.

Discussion ensued regarding renaming the USECA Website to USECA.ORG.

Dialog opened concerning the possibility of advertising in World Radio and making use of any free advertising available.

Jim, N8OKW, informed the Board that Bemis Jr. High School had lost the gift check we sent to them, the check will be re-issued.

The Board emanated profuse thanks to Dave, W8VB, for the use of his basement for our Board Meetings.

The meeting was adjourned at 8:21 P.M.

Respectively submitted,

Debbi Cokewell, KB8YYB, Recording Secretary

#### **USECA General Meeting Minutes—December 9, 1997**

In attendance:

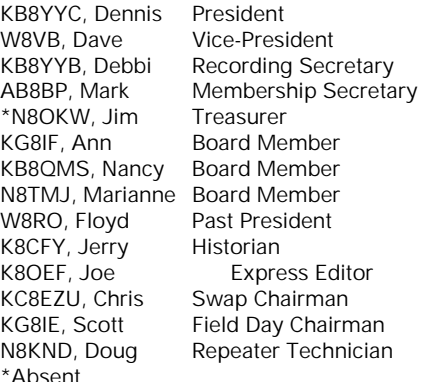

The meeting was called to order by the President at 7:32 P.M.

New upgrades were recognized.

A motion was made by Arpad, W8YM, seconded by Linda, N8VVH, and passed to accept the minutes of the last meeting as printed in the Express.

A motion was made by Scott, KG8IE, seconded by Linda, N8VVH, and passed to accept the Treasurer's report as presented.

Membership: Current paid membership is in excess of 235.

Doug, N8KND, apprised the membership that the new controller is on order.

Dennis, KB8YYC, reminded us all to refrain from quick keying when using the repeater. This is extremely important, there might an emergency.

Express: Joe, K8OEF, will be accepting articles for the next Express.

ARRL: Dave, W8VB, informed the membership that ARRL information will be made available to the Salvation Army for distribution.

Net Manager: Dave, KC8IAQ, presented a Net Award to Mike, KC8GUE for being a first time 2 meter Net Control Operator.

Testing: Dennis, KB8YYC, encapsulated current testing information, in lieu of Bill's, N8SA, absence (for the 3rd time). Testing will continue to be the first Saturday of each month at the Salvation Army in Mt. Clemens.

Apparel: See Richard, KB8WTH, to place your orders.

Hosts: Thanks to this month's host, Joan, N8VLY, and Gary, N8RRU. The hosts for next month will be Don, KC8CPT, and John, KA2IBE.

### **Old Business:**

The Order of the Golden Banana was awarded to Gerald, KC8FYQ, for his superlative efforts as Parking Chairman for the 1997 USECA Swap.

Christmas Party: Ann, KG8IF, edified plans for the 1997 Christmas Party. It will be held on Saturday, December 13, 1997 at Garwood's, at a cost of \$15.00 per person. There will be a White Elephant, coordinated by Walt, WB8E, and Nancy, KB8QMS, please bring one wrapped gift per person. Tonight is the last night for reservations.

### **New Business:**

The Net Point Awards were presented.

Mark, AB8BP, reminded everyone that the Salvation Army is signing up bell ringers for Saturday, December 13, 1997 from 10:00 AM - 4:00 PM.

### **Historically Speaking**—Answers—*From Page 6*

 1. 11 Presidents: John Moore, KA8KTV; John Wuestwald, N8FNO; Chuck Boyer, N8FNZ (WA8Z); Larry Wells, N8GPJ; Bob Macauley, WB8WVF (WB8G); Walt Gracey, WB8E; Sean McCarthy, WX8L; Betty Isbister, N8LXL; Earl Hoskins, N8OEX; Floyd Soo, KF8AT (W8RO); Dennis Gaboury, KB8YYC.

 2. 6 Editors: Vance Dupuis, WB8QNI; Jerry McGinn, K8CFY; Betty Isbister, N8LXL; Kevin Witkowski, N8LLE; Dave Duncanson,KF8RF; Joe Janules, K8OEF.

3. 13 Field Days.

 4. Len, K8DHH presented the Gavel to the club. It was donated by the Land-O- Lakes Amateur Radio Club.

 5. 10 Treasurers: John Wuestwald, N8FNO; Don Harris, WD8EKY; Joe Palson, WD8MFN; Pat Galanos, N8LOG; Don Beckmon, WB8F; Dave Duncanson, N8NEA (KF8RF); Rick Parady, KB8KLW; Elizabeth Iley, N8XCZ; Lynn Hardie, KB8QFY; Jim Mickle, N8OKW.

 6. 6 Membership Secretaries: Shirley Harris, WD8IWE; Jerry Pacquette, WM8V; Steve Grevemeyer, N8IFQ; Joan Dzidowski, N8VLY; Mike Mastrovito, WX3L; Mark Milby, KI8CB.

 7. Congratulations if you have submitted articles to the USECA Express!

 8. The USECA "Special Event" was held to recall the first Air-to-Ground public telephone service, inaugurated between Detroit and Chicago in 1957.

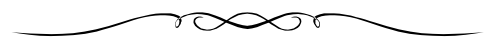

*General Meeting Minutes—Continued from Page 9*

The election will take place after the break.

Todd, KG8BW, and County Clerk Carmella Sabaugh thanked the member of USECA for their participation in the very successful Election Night Net.

Dennis, KB8YYC, prefaced opening the nominations with the following changes to the ballot:

 Dave, W8VB, is running for Vice-President not Board Member Kevin, N8QVX, declined his nomination Dreux, KB8YYA, declined his nomination

The nominations were opened, with no further nominations. Dennis instructed the ballots be passed out and voting commenced. The Ballot Committee: Doc, KG8WX; Janice, KC8HMG; Bill, WA8JPR counted and tallied votes. The results are as follows:

 President—Dennis, KB8YYC Vice President—Nancy, KB8QMS Treasurer—Jim, N8OKW Recording Secretary—Debbi, KB8YYB Membership Secretary—Mark, AB8BP Board Members— Marianne, N8TMJ Ann, KG8IF Dave, KC8IAQ

A motion was made by Pete, N8ZFA, seconded by Rick, N2XBE, and passed to destroy the ballots.

The meeting was adjourned at 9:32 P.M.

Respectively submitted,

Debbi Cokewell, KB8YYB, Recording Secretary

### **FOR SALE**

★Cushcraft, R-7, 10-40m vertical. Brand new in sealed box. Over \$500 new. \$325. Jim, N8OKW, (810) 739-6565.

Kenwood TM-731 dual band mobile, fully modified, tone decode board, best RX front end ever made, box and manual, \$400. 440 mobile gain antenna, NMO mount, \$25. 2M mobile gain antenna, NMO mount \$25. Arpad, WY8M, (810) 751-3804.

MFJ-1798 vertical ant. Oscar Boomer 738XB, 70 cm. Oscar Boomer 22XB, 144-148. Yaesu G5400B/5600B rotor, \$500 for all. KB8WVW, (810) 781-9402.

Tailtwister II heavy duty ham rotor. Like new condition, new bearings and grease, \$150.00. Dan, WA8GQL, (810) 752-8675.

Two Meter VHF FM 80 watt amp.,12 vdc, keys w/1 watt. \$100. 10 & 15 meter HF 3-element beam, \$120. 20 meter HF 3-element Hy-Gain beam \$120. Sea Hawk 14 VHF/FM marine radio \$75. T.J., N8RUH, (810) 786-5735.

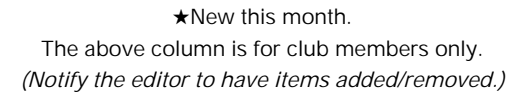

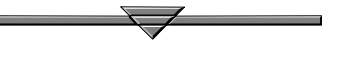

**Still Going**—*Continued from Page 2* 

Congrats to the new club officers at December's election. Think positive! Keep it moving!

Our Vice President will now have additional responsibilities—to be our Program Director.

The club is looking for a "Trash-For-Cash" chairperson. Any volunteers?

If you have a change of address, please notify the membership secretary (not the editor). Contact Mark, AB8BP, (810) 293-3603 for changes.

Preliminary discussion has begun to consider a change of USECAs webpage URL. The idea was suggested at the December 2nd board meeting. I'd like to see: USECA.ORG—however, there is a cost involved. How about you? Any comments will be welcomed. Hint: If you're really in a bind and can't remember the present URL, use a Search Engine to find our page.

To one and all: *"Happy New Year."* 

73 for now.

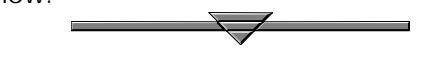

## NAME BADGES

WITH THE *OFFICIAL* USECA LOGO

CONTACT DEBBI, KB8YYB: (810) 263-0227

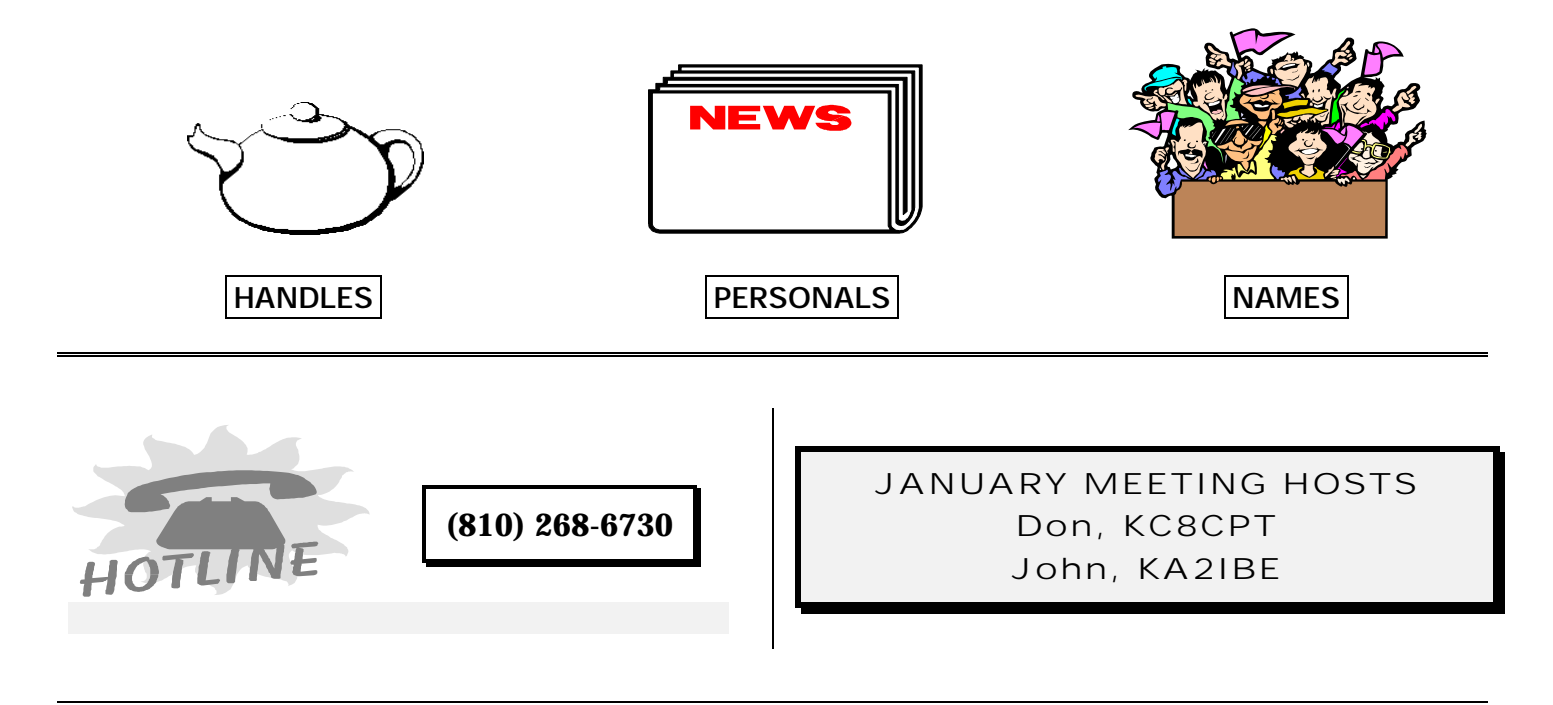

# 1997 NET POINT SYSTEM

 $\checkmark$ 1) HF CW NCO = 4 points, HF SSB/VHF NCO = 3 points, HF CW/SSB check-in = 2 points, VHF check-in = 1 point. (NOTE: Check-ins *must* do so personally, proxy check-ins are not legitimate. "In & Out" check-ins, while allowed, are discouraged.)

!2) Awards are earned for 50 points and multiples thereof; plaques for the highest annual scores, HF and VHF. Awards are meant to encourage participation and are open to all.

√3) Net logs must be readable and include the CALLS and NAMES of check-ins, as well as NCO, DATE, and MODE.

 $(4)$  NCO's: forward net log gets to the Awards Manager within 30 days; logs received later will not earn the bonus points normally awarded a NCO. MAIL logs to: 53762 Kristin Ct., Shelby Twp., MI 48316, c/o KF8RG, via packet to KF8RG-1 (145.03 MHz) or KF8RG @ DETIP BBS (144.93) or catch me on the air to pass your list.

!5) If you notice any mistakes, wrong or changed call signs, names misspelled, etc., let Ken know ASAP.

# USECA VE TESTING

Examinations for an Amateur License are held the on the first Saturday of each month (except July and August). Starting time is 7:15 p.m. — please do not arrive earlier. Walk-ins are welcomed. Pre-registration is preferred. Test site is at the Salvation Army, 55 Church, Mt. Clemens. If testing, you must have the following: picture ID (or birth certificate); and a copy of your current license or completion certificates, if any. For more information and directions to the test site, call Bill, N8SA at: (810) 468- 8345; (before 9:00 p.m.).

## USECA APPAREL

Jackets–\$45.00 · Sweatshirts–\$25.00 Polo Shirts–\$22.00 • Caps–\$6.00 (2X & 3X–Additional Charge) **Contact: Richard, KB8WTH At Meetings or Phone (810) 791-4669**

The *USECA EXPRESS* is published monthly (except July and August), by the UTICA SHELBY EMERGENCY COMMUNICATION ASSOCIATION, INC., of Macomb County, Michigan. Club meetings are held on the second Tuesday of each month (except July and August), 7:30 p.m., local time, at the Donald Bemis Junior High School, 12500 Nineteen Mile Road (between Schoenherr and Clinton River Road), Sterling Heights, Michigan *Visitors are always welcome.* Articles for the *EXPRESS* should be submitted to the editor no later than the night of the club meeting for publication in the following month's edition. The articles within are those of the author and not necessarily endorsed by USECA. Material contained in the *EXPRESS* may be reprinted provided credit is given to the *USECA EXPRESS* and the author, except material published by permission of a copyright holder. To get a message to the Board or the Membership Secretary, please call our answering machine at: (810) 268-6730. The awards for "Excellent" (1994) and twice "Superior" (1995 and 1996) were received from ARNS (Amateur Radio News Service).

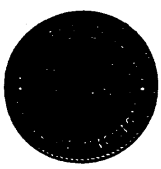

Carmella Sabaugh Clerk of the 16th Judicial Circuit Court

40 North Main Street, Mt. Clemens, MI 48043  $(810)$  469-5208

### Dear USECA Member:

I am writing to invite you to volunteer in Macomb County's largest Election Net on Tuesday, August 4, 1998. If we are successful it will be the largest single-event net of Macomb County hams in over 20 years.

Hams are needed to go to each of Macomb County's 371 precincts around 7:45 p.m. on Tuesday, August 4, 1998 to get the election results and radio them to Election Net Control. In most cases it will take less than two hours. Volunteers will be acting as my Deputy Elections Assistants and will be given additional instructions and a taily sheet. The frequencies and modes to be used will be determined by Net Control. Volunteers need not be from Macomb County and there is no age requirement.

Please complete and return the attached volunteer form to my office today; please indicate where you'd like to go on election night if you have a preference. Volunteers will receive additional instructions from my office. I expect to call an organizing meeting early next year.

73.

÷.

Carmella Sabaugh Macomb County Clerk / Register of Deeds

> Please return this form to: Macomb County Clerk Carmella Sabaugh Attn. Todd Schmitz 40 North Main Mount Clemens, MI 48043

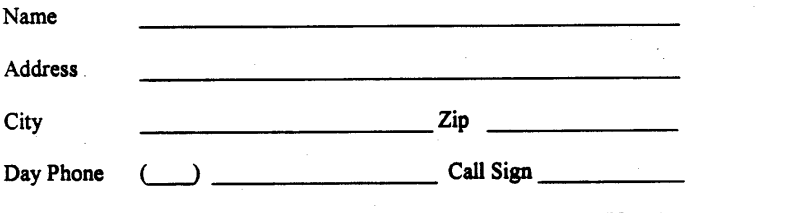

Precinct (if any):

Would you like to serve as a Net Control operator? Yes / No

௸

# **USECA APPLICATION**

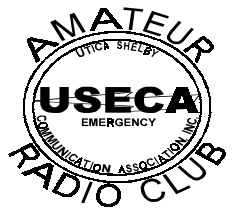

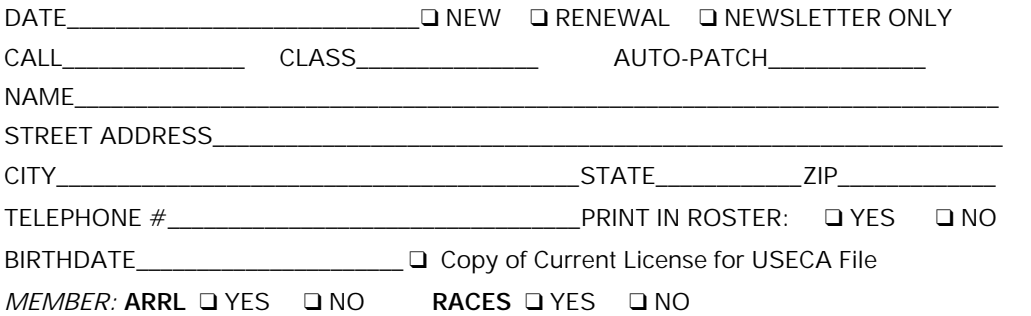

### *FOR FAMILY MEMBERSHIPS ONLY:*

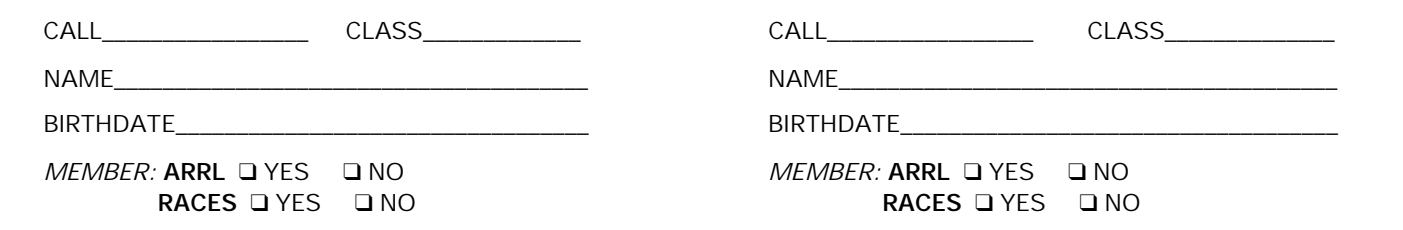

Annual Membership Dues (Includes Newsletter) Regular: \$20 — Family: \$30 Newsletter (Only): \$8 — Auto-Patch: \$35 (One Time Fee) + Annual Dues Applications can be given to the Membership Secretary at monthly meeting or mailed. Please make check payable to: **USECA—**Address: **P.O. Box 1222, Sterling Heights, MI 48311-1222**  *(Allow 4-6 weeks for processing.)*

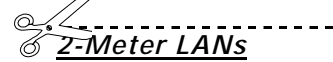

# Local Area Nets

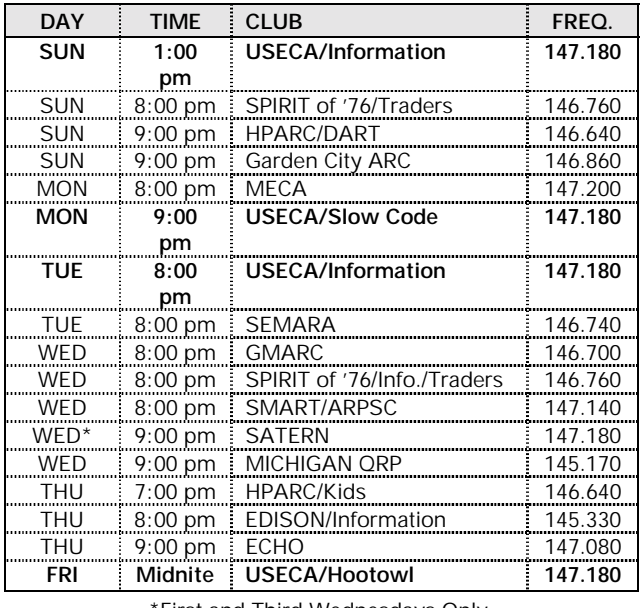

First and Third Wednesdays Only.

*On The World Wide Web*  USECA Home Page

http://www.rust.net/~dkaherl/useca.htm

# **Net Ops Schedules**

### **2-METER NETS**

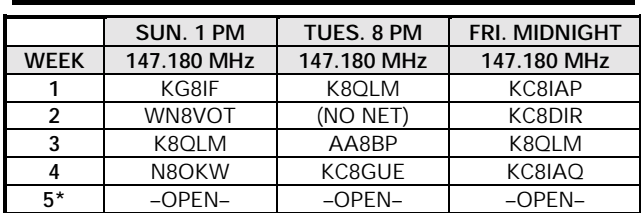

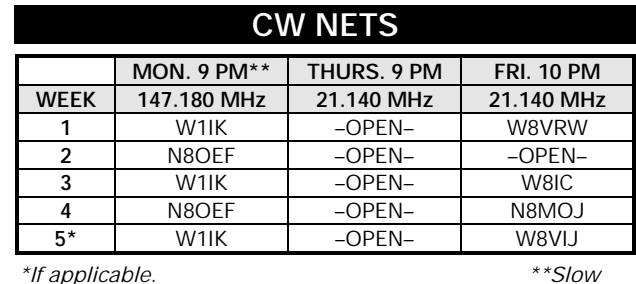

*Code.* 

*NCO's—If you are unable to take your net, please get a replacement or contact Dave, KC8IAQ.* 

# 10 Meter Phone Net

The 10 meter phone net—before the Hoot Owl Net—will be on Fridays at 11:00 p.m. on 28.425 MHz.

UTICA SHELBY EMERGENCY COMMUNICATION ASSOCIATION, INC. 
U.S. POST.<br>
P.O. Box 1222 • Sterling Heights. MI 48311-1222 P.O. Box 1222 • Sterling Heights, MI 48311-1222

# **POSTMASTER: DATED MATERIAL**

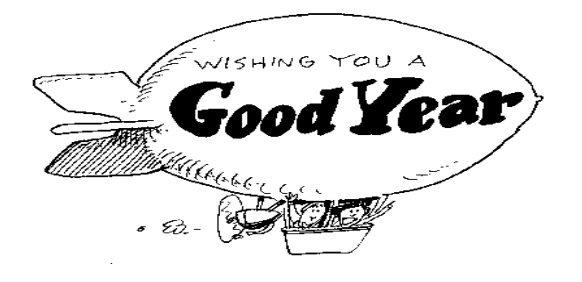

USECA<br>
INCY COMMUNICATION ASSOCIATION. INC. BULK RATE WARREN, MI PERMIT NO. 289

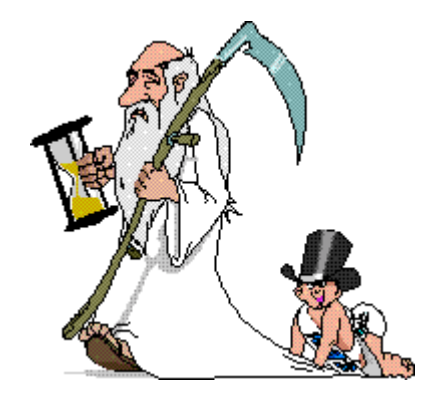

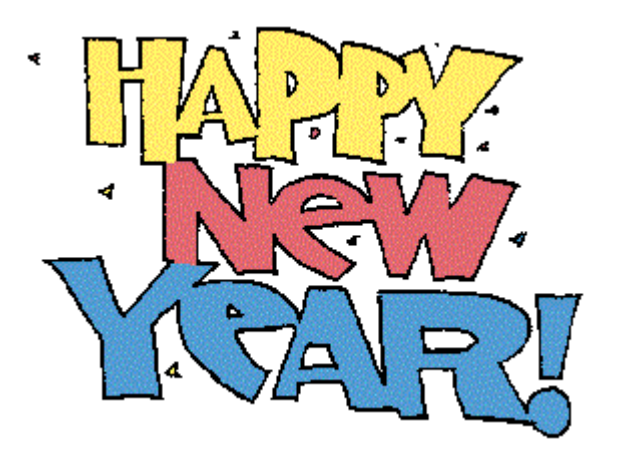